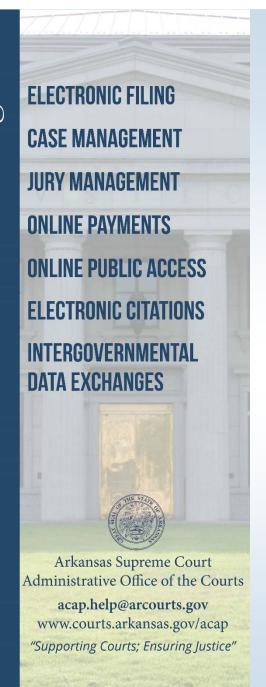

# 2016 ACAP Systems Conference

"Supporting Courts; Ensuring Justice"

Contexte 7.0
Demonstration and 7.1 New Features

Phil Hatton, PMP®
Vice President, Justice Solutions Manager
Xerox Government Systems, LLC
July 21, 2016

## Agenda

- Contexte 7.0
- Contexte 7.1

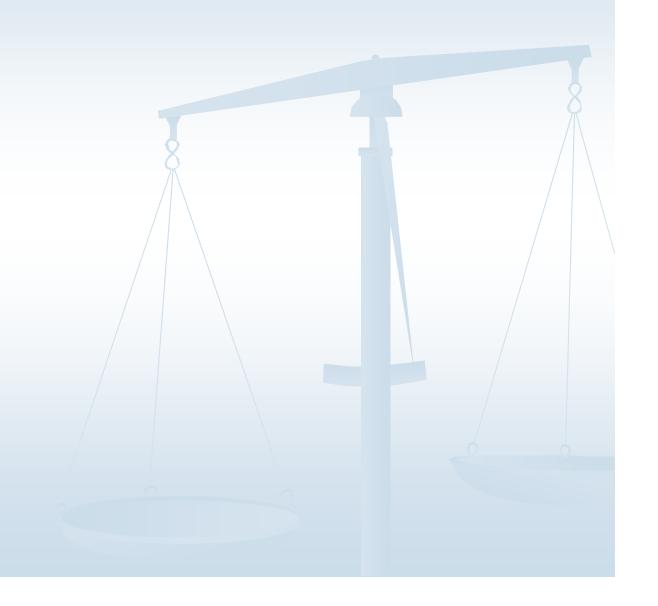

- Currently on Contexte 5.2
- Significant Enhancements Contexte
  - Contexte 6.0
  - Contexte 6.1
  - Contexte 6.2
  - Contexte 6.3
  - Contexte 7.0

### Contexte 7.0 Demonstration

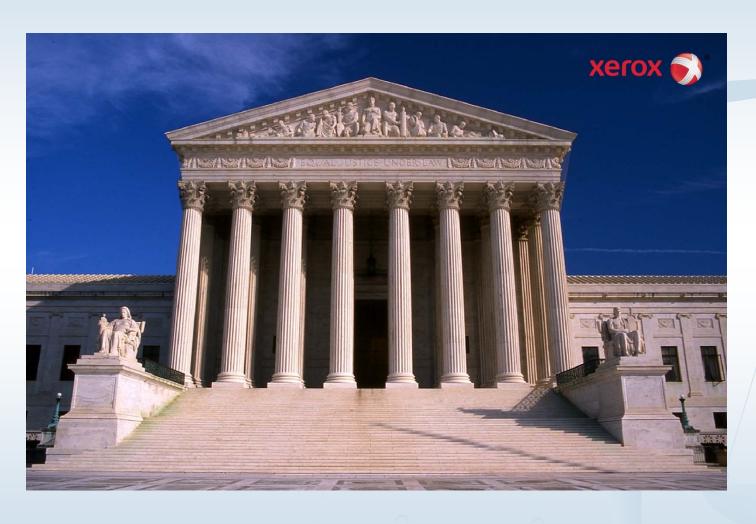

- Currently Requirements Phase
- Projected Q4 2016 Delivery
- Focused on accounting RPE's

- Ability to add password/reason code once when making multiple adjustments on Case/Party Account Detail form (CBAACCD)
- Update the quick flow (CTRDFLO) to fire rules based on save instead of exit

- Ability to change the payee associated with a payable prior to issuing a check
- Updated the Check Request form (CAACKRQ) to look at the current address regardless of the address associated with the payable record.
- Enhance the Payable Void/Adjustment form (CAAPADJ) to allow the change of the Payable Due Date

- Allow fees to be associated with either PLT or DFT on the Quick Case creation (CDAQCAS) form
- Create supervisor access to unlock check printer/correct starting check number
- Ability for a supervisor to reset GJAPRUN without involving the DBA

- Ability to relate overpayments to a case when a payable is created
- Enhance the Payment Entry form (CBAPAYM) to allow the user to select a specific violation for case/party for payment
- Apply a Docket when receipts are voided for bonds

- Ability to print the GL Account Summary Report (CARCTGL) for a specific case ID
- Enhance an additional section on the Cashier Session Summary report (CBRRTOT)
- Add an new General Ledger report with Case/Party details

- Add Case ID to payment records (CBRACCD)
- Enhance the Courts General Ledger Feed process (CAPCFED) to not lock tables
- Ability to modify GL Interface (CTRDETC) for 2 credit accounts
- Add navigation frame option to view detail codes associated to an account number

# Questions